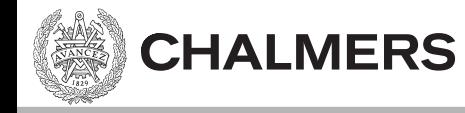

## Introduktion C-programmering

#### Ulf Assarsson

Originalslides av Viktor Kämpe

## C – Bakgrund

- Short Code, 1949, possibly 1:st high level language for a real machine
- Autocode, early 50'ies.
- Fortran, IBM, ~57.
- $\cdot$  Lisp, 58.
- Cobol 60 (Common Business-oriented language.
- BASIC, 1964.

**CHALMERS** 

- ALGOL 60 (**ALGO**rithmic **L**anguage 19**60**).
- Simula, 60:ies.
- C,  $^{\sim}1969$ .
- Prolog,  $1972$ .
- Ada, ~1975
- Pascal, ~1975.
- ML, 1978.

## C-Bakgrund

- Short Code, 1949, 1:st high level language
- Autocode, early 50'ies.

Kompilerades varje gång

Hade compiler

Fortran, IBM, ~57.

**CHALMERS** 

Finns kvar pga mycket legacy code

- Lisp,  $58$
- Cobol 60 (Common Business-oriented language.
- BASIC, 1964.
- ALGOL 60 (**ALGO**rithmic **L**anguage 19**60**).
- Simula, 60:ies.
- $C, \sim 1969.$
- Prolog,  $1972$ .
- Ada, ~1975
- Pascal, ~1975.
- ML, 1978.

C-Bakgrund

- Short Code, 1949, 1:st high level language
- Autocode, early 50'ies.

Kompilerades varje gång

Hade compiler

```
Fortran, IBM, ~57.
                                    Finne kuar nga muckat lagacu cada
```

```
I Fortran
```
**CHALMERS** 

```
CAREA OF A TRIANGLE - HERON'S FORMULA
```

```
C INPUT - CARD READER UNIT 5, INTEGER INPUT
```
- COUTPUT LINE PRINTER UNIT 6, REAL OUTPUT
- C INPUT ERROR DISPAY ERROR OUTPUT CODE 1 IN JOB CONTROL LISTING
	- **INTEGER A, B, C** 
		- READ(5,501) A,B,C
	- 501 FORMAT(315)
	- IF(A.EQ.0 .OR. B.EQ.0 .OR. C.EQ.0) STOP 1

```
S = (A + B + C) / 2.0
```
**END** 

AREA = SQRT(  $S * (S - A) * (S - B) * (S - C)$ )

```
WRITE(6,601) A,B,C,AREA
```
601 FORMAT(4H A= , 15,5H B= , 15,5H C= , 15,8H AREA= , F10.2,12HSQUARE UNITS) **STOP** 

 $\bullet$ 

## C – Bakgrund

- Short Code, 1949, 1:st high level language
- Autocode, early 50'ies.
- Fortran, IBM, ~57. Finns kvar pga mycket legacy code
- Lisp, 58 För matematik/AI.
- Cobol 60 (Common Business-oriented language.
- **BASIC, 1964.**

**CHALMERS** 

- ALGOL 60 (**ALGO**rithmic **L**anguage 19**60**).
- Simula, 60:ies.
- $\,$  C,  $^{\sim}$ 1969.
- Prolog,  $1972$ .
- Ada, ~1975
- Pascal,  $^{\sim}$ 1975.
- ML, 1978.

#### *Lisp*

(defun factorial (n)  $(if (= n 0) 1)$  $(* n (factorial (- n 1))))$ 

Kompilerades varje gång

Hade compiler

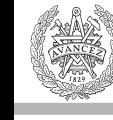

## C-Bakgrund

- Short Code, 1949, 1:st high level language
- Autocode, early 50'ies.
- Fortran, IBM, ~57.
- Lisp, 58 För matematik/AI.
- Cobol 60 (Common Business-oriented language.
- **BASIC, 1964.**

**CHALMERS** 

- ALGOL 60 (**ALGO**rithmic **L**anguage 19**60**).
- Simula, 60:ies.
- C,  $^{\sim}$ 1969.
- Prolog, 1972.
- Ada, ~1975
- Pascal, ~1975.
- ML, 1978.

Finns kvar pga mycket legacy code

Imperativt, procedurellt, idag objektorienterat För business + finance. "Pratigt".

*COBOL* 

**IDENTIFICATION DIVISION**. **PROGRAM-ID.** HFLLO-WORLD. **PROCEDURE DIVISION**. 

Kompilerades varje gång

Hade compiler

**DISPLAY** 'Hello, world'. **STOP RUN**. 

## C – Bakgrund

- Short Code, 1949, 1:st high level language
- Autocode, early 50'ies.
- Fortran, IBM, ~57.
	- Lisp, 58 För matematik/AI.
	- Cobol 60 (Common Business-oriented language.
	- **BASIC, 1964.**

**CHALMERS** 

- ALGOL 60 (**ALGO**rithmic **L**anguage 19**60**).
- Simula, 60:ies.
- C,  $^{\sim}1969$ .
- Prolog, 1972.
- Ada, ~1975
- Pascal, ~1975.
- ML, 1978.

Kompilerades varje gång

Hade compiler

Finns kvar pga mycket legacy code

Imperativt, procedurellt, idag objektorienterat

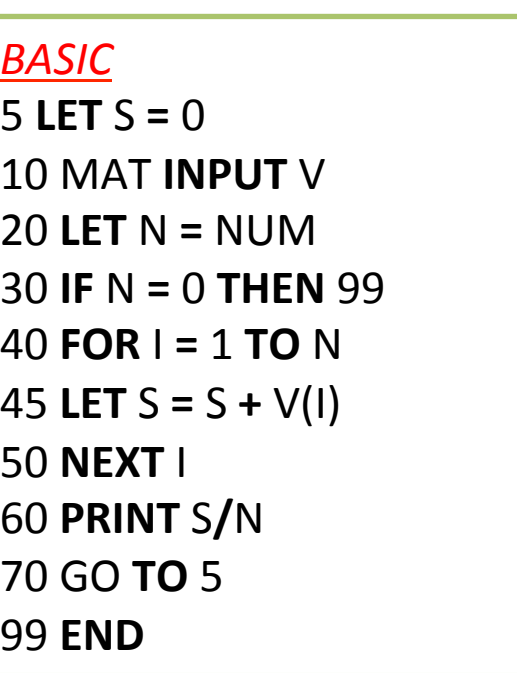

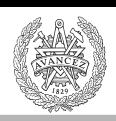

## C – Bakgrund

- Short Code, 1949, 1:st high level language
- Autocode, early 50'ies.
- Fortran, IBM, ~57. Finns kvar pga mycket legacy code
- Lisp, 58 För matematik/AI.
- Cobol 60 (Common Business-oriented language.
- **BASIC, 1964.**
- ALGOL 60 (**ALGO**rithmic **L**anguage 19**60**). Influerade C
- Simula, 60:ies.
- C,  $^{\sim}1969$ .
- Prolog,  $1972$ .
- Ada, ~1975
- Pascal, ~1975.
- ML, 1978.

Imperativt, procedurellt, idag objektorienterat

Kompilerades varje gång

Hade compiler

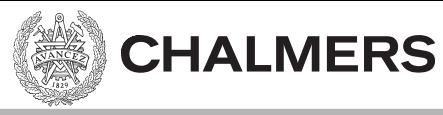

## C-Bakgrund

**CHALMERS** 

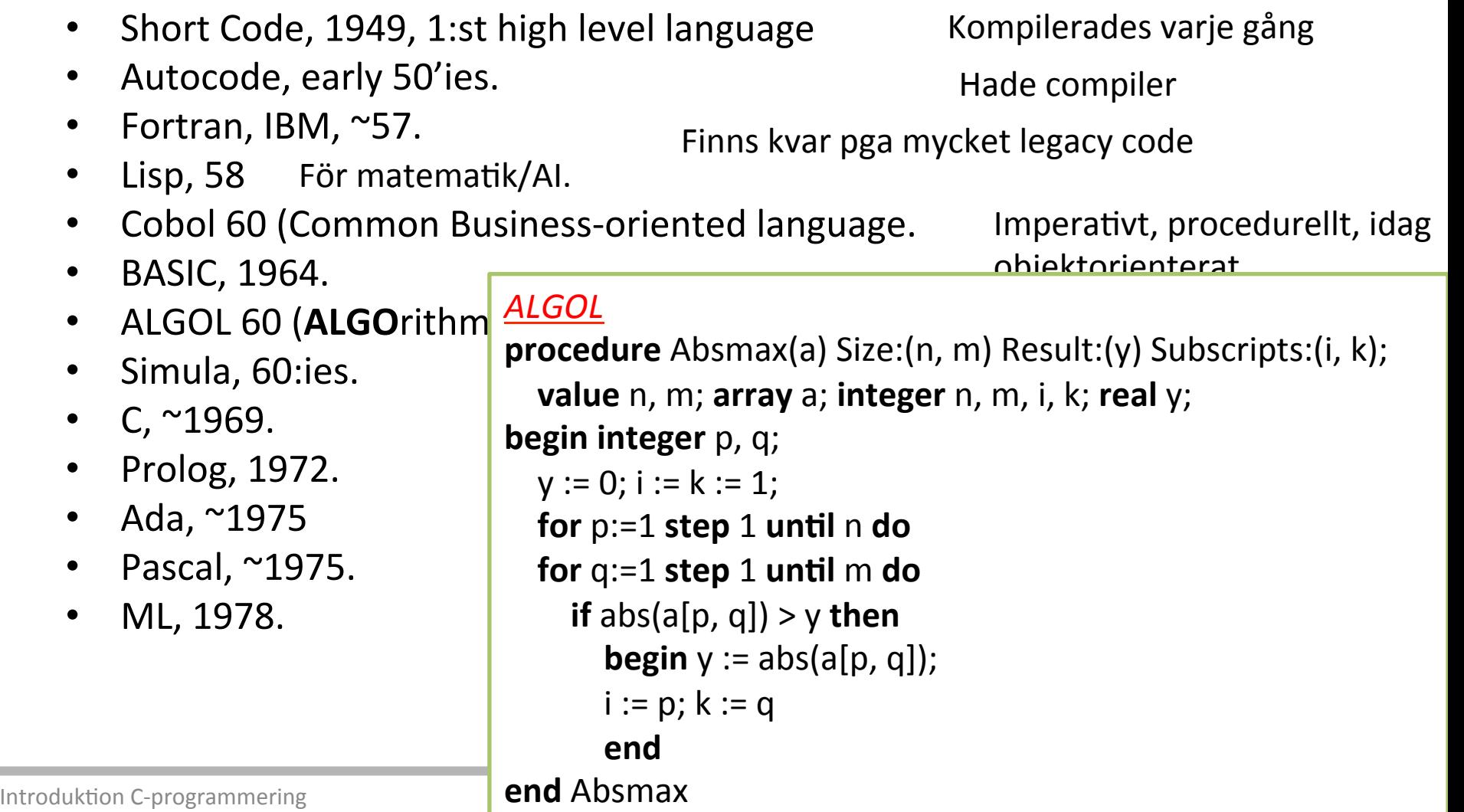

## C – Bakgrund

- Short Code, 1949, 1:st high level language
- Autocode, early 50'ies.
- Fortran, IBM, ~57. Finns kvar pga mycket legacy code
- Lisp, 58 För matematik/AI.
- Cobol 60 (Common Business-oriented language.
- **BASIC, 1964.**

**CHALMERS** 

- ALGOL 60 (ALGOrithmic Language 1960). Influerade C
- Simula, 60:ies. 1:a objektorienterade språk, klasser, virtuella metoder, objekt, arv
- $C, \sim 1969.$
- Prolog,  $1972$ .
- Ada, ~1975
- Pascal, ~1975.
- ML, 1978.

#### *! Simula*

**Begin OutText** ("Hello World!"); **Outimage**;

**End**; 

Kompilerades varje gång

objektorienterat

Imperativt, procedurellt, idag

Hade compiler

## Short Code, 1949, 1:st high level language

**CHALMERS** 

Autocode, early 50'ies.

C – Bakgrund

- Fortran, IBM, ~57. Finns kvar pga mycket legacy code
- Lisp, 58 För matematik/AI.
- Cobol 60 (Common Business-oriented language.
- **BASIC, 1964.**
- ALGOL 60 (ALGOrithmic Language 1960). Influerade C
- Simula, 60:ies. 1:a objektorienterade språk, klasser, virtuella metoder, objekt, arv
- $C,$  ~1969.
- Prolog,  $1972$ .
- Ada, ~1975
- Pascal,  $\sim$ 1975.
- ML, 1978.

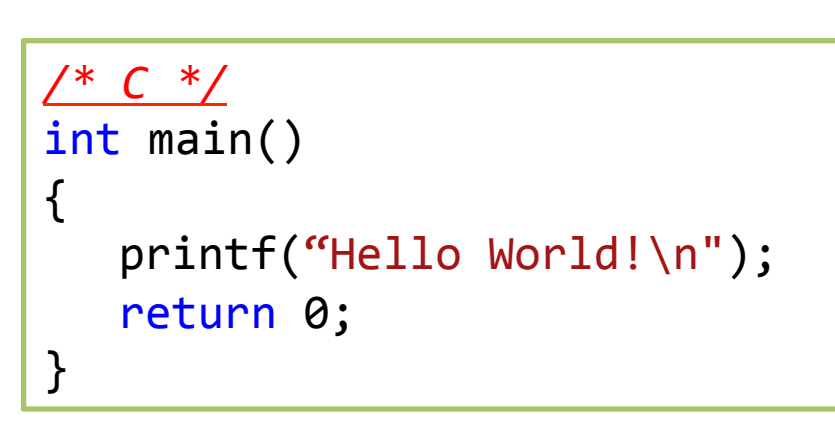

Kompilerades varje gång

objektorienterat

Imperativt, procedurellt, idag

Hade compiler

## C – Bakgrund

- Short Code, 1949, 1:st high level language
- Autocode, early 50'ies.
- Fortran, IBM, ~57. Finns kvar pga mycket legacy code
- Lisp, 58 För matematik/AI.
- Cobol 60 (Common Business-oriented language.
- **BASIC, 1964.**

**CHALMERS** 

- ALGOL 60 (ALGOrithmic Language 1960). Influerade C
- Simula, 60:ies. 1:a objektorienterade språk, klasser, virtuella metoder, objekt, arv

?- 

- $C,$  ~1969.
- Prolog,  $1972$ .
- Ada, ~1975
- Pascal, ~1975.
- ML, 1978.

AI/lingvistik. Facts/rules, queries over relationships

*Prolog*  ? - write('Hello world!'), nl. Hello world! true. 

Kompilerades varje gång

Hade compiler

objektorienterat

Imperativt, procedurellt, idag

## C – Bakgrund

- Short Code, 1949, 1:st high level language
- Autocode, early 50'ies.
- Fortran, IBM, ~57. Finns kvar pga mycket legacy code
- Lisp, 58 För matematik/AI.
- Cobol 60 (Common Business-oriented language.
- **BASIC, 1964.**

**CHALMERS** 

- ALGOL 60 (ALGOrithmic Language 1960). Influerade C
- Simula, 60:ies. 1:a objektorienterade språk, klasser, virtuella metoder, objekt, arv
- C,  $^{\sim}1969$ .

Pascal, ~1975.

ML, 1978.

- Prolog,  $1972$ . AI/lingvistik. Facts/rules, queries over relationships
	- Ada, ~1975 Imperativt, procedurellt, idag objektorienterat

**with** Ada.Text IO; use Ada.Text IO; **procedure** Hello is begin Put Line ("Hello, world!"); end Hello;

Kompilerades varje gång

objektorienterat

Imperativt, procedurellt, idag

Hade compiler

## C-Bakgrund

- Short Code, 1949, 1:st high level language
- Autocode, early 50'ies.
- Fortran, IBM, ~57. Finns kvar pga mycket legacy code
- Lisp, 58 För matematik/AI.
- Cobol 60 (Common Business-oriented language.
- **BASIC, 1964.**

**CHALMERS** 

- ALGOL 60 (ALGOrithmic Language 1960). Influerade C
- Simula, 60:ies. 1:a objektorienterade språk, klasser, virtuella metoder, objekt, arv
- C,  $^{\sim}1969$ .
- Prolog,  $1972$ .
- Ada, ~1975
- Pascal, ~1975.
- ML, 1978.

AI/lingvistik. Facts/rules, queries over relationships

Kompilerades varje gång

objektorienterat

Imperativt, procedurellt, idag

Hade compiler

#### $\frac{1}{\sqrt{p}}$ *Pascal*

- $\mathsf{ord};$  . Imperatories objektories objektories objektories objektories objektories objektories objektories objektories objektories objektories objektories objektories objektories objektories objektories objektories objek **Program** HelloWorld;
- **Begin**

**End**. 

- WriteLn('Hello world!')
- *{no ";"* is required after the last statement of a block -

*ddding one adds a "null statement" to the program}* 

## C – Bakgrund

- Short Code, 1949, 1:st high level language
- Autocode, early 50'ies.
- Fortran, IBM, ~57. Finns kvar pga mycket legacy code
- Lisp, 58 För matematik/AI.
- Cobol 60 (Common Business-oriented language.
- **BASIC, 1964.**

**CHALMERS** 

- ALGOL 60 (ALGOrithmic Language 1960). Influerade C
- Simula, 60:ies. 1:a objektorienterade språk, klasser, virtuella metoder, objekt, arv
- $C,$  ~1969.
- Prolog,  $1972$ . AI/lingvistik. Facts/rules, queries over relationships
- Ada, ~1975 Imperativt, procedurellt, idag objektorienterat
- Pascal, ~1975.

Imperativt, procedurellt, idag objektorienterat

Kompilerades varje gång

objektorienterat

Imperativt, procedurellt, idag

Hade compiler

ML, 1978. Funktionellt, rekursivt. Föregångare till Haskell.

> **fun** fac  $(0: \text{int}) : \text{int} = 1$  $\int$  fac (n : **int**) : **int** = n \* fac (n - 1)

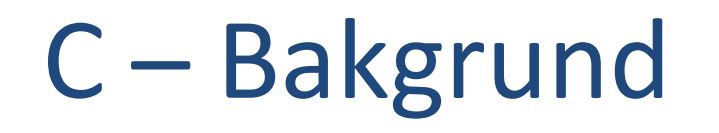

**CHALMERS** 

- Maskinnära programmering:
	- Behöver språk med pekare till absoluta adresser
		- Dvs definiera sin pekare till en godtycklig adress.
		- C, C++, D, (C#, COBOL, Fortran, Basic).

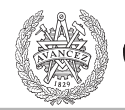

## C – Historik

**CHALMERS** 

- B, Bell Labs  $^{\sim}1969$
- C: Utvecklades först 1969 1973 av Dennis Ritchcie vid AT&T Bell Labs.
- Högnivå språk med kontakt mot maskinvara.
- Ett utav de mest använda språken.
- $C++$ , D.
- Maskinnära, pekare, front/backend

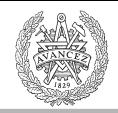

**CHALMERS** 

## C respektive Assembler

- Varför C istället för assembler?
- Varför förstå hur C kompileras till assembler?
	- $-$  prestandaoptimering och resonera kring prestanda ( tex för datorgrafik, GPU:er, HPC).
	- $-$  energikonsumption
	- säkerhet/robusthet/risker
		- Kunna debugga

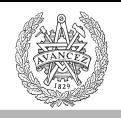

**CHALMERS** 

## Oversikt C - fyra lektioner

- Lekt 1: intro till C
- Lekt 2+3: pekare
- Lekt 4: mixa C och assembler

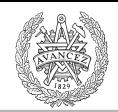

#### C – Standarder

**CHALMERS** 

- 1978, K&R C (Kernighan & Ritchie)
- 1989, C89/C90 (ANSI-C)
- 1999, C99 (Rev. ANSI-standard)
- 2011, C11 (Rev. ANSI-standard)

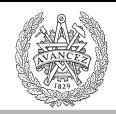

**CHALMERS** 

## Hello world! – program

```
#include <stdio.h>
int main()
{	
   printf("Hello World!\n");
   return 0;
}
```
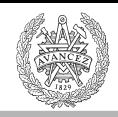

## Integrerad utvecklings miljö (IDE)

Kör

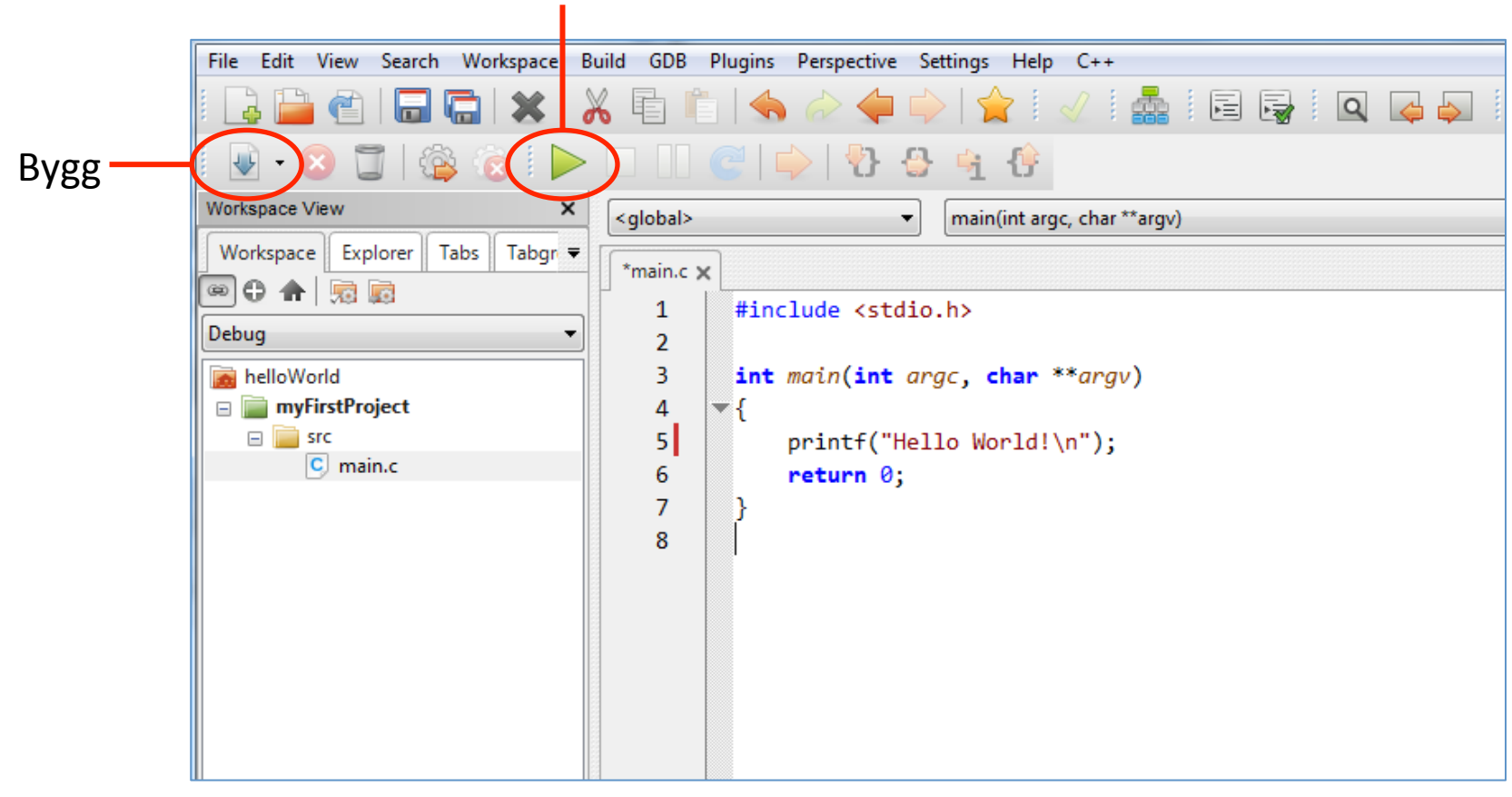

T ex CodeLite som är gratis och open-source. (http://codelite.org/)

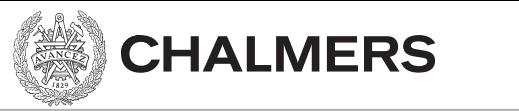

## Från terminalen

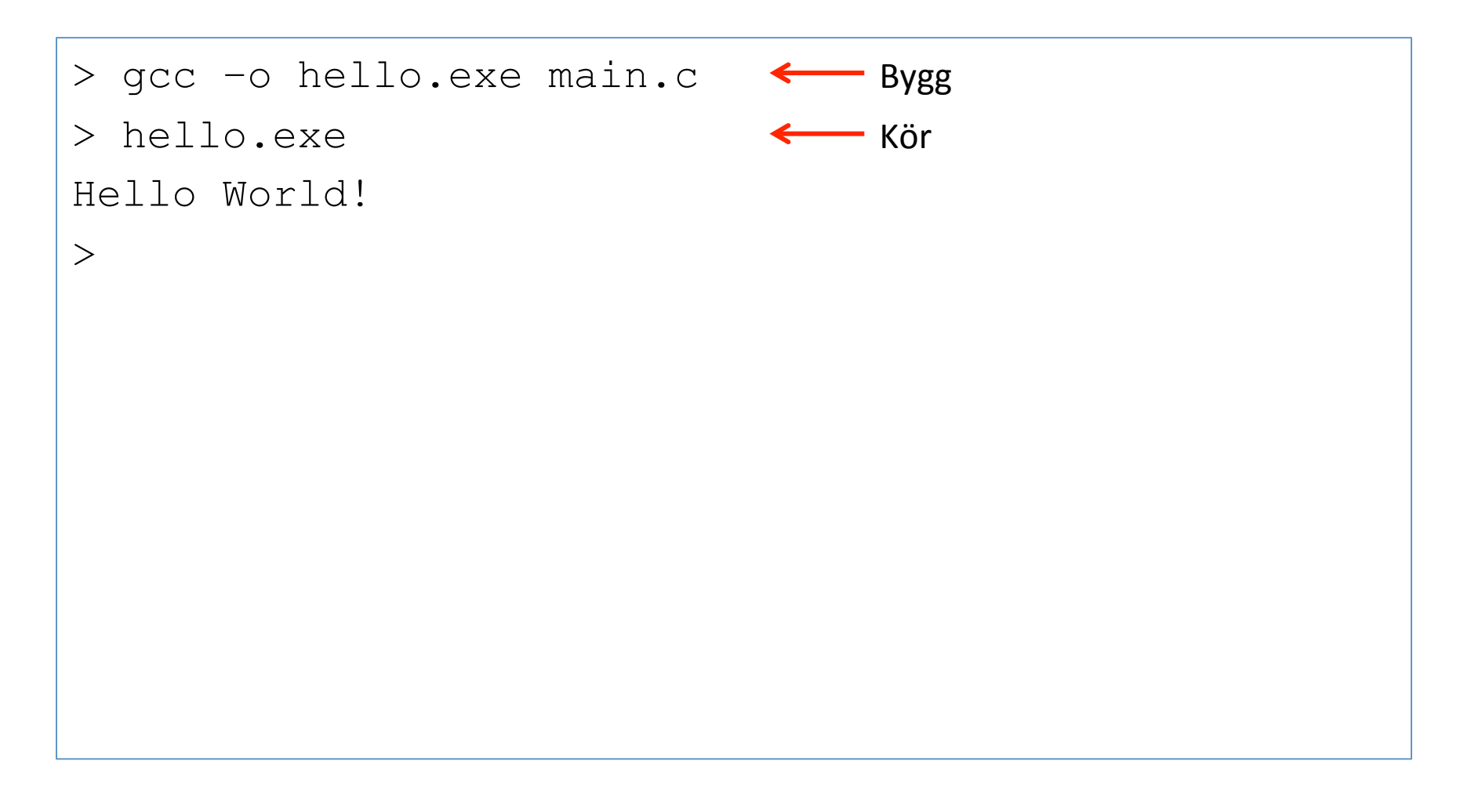

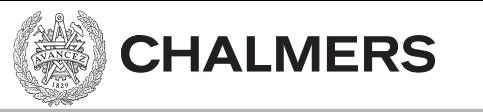

## Variabler

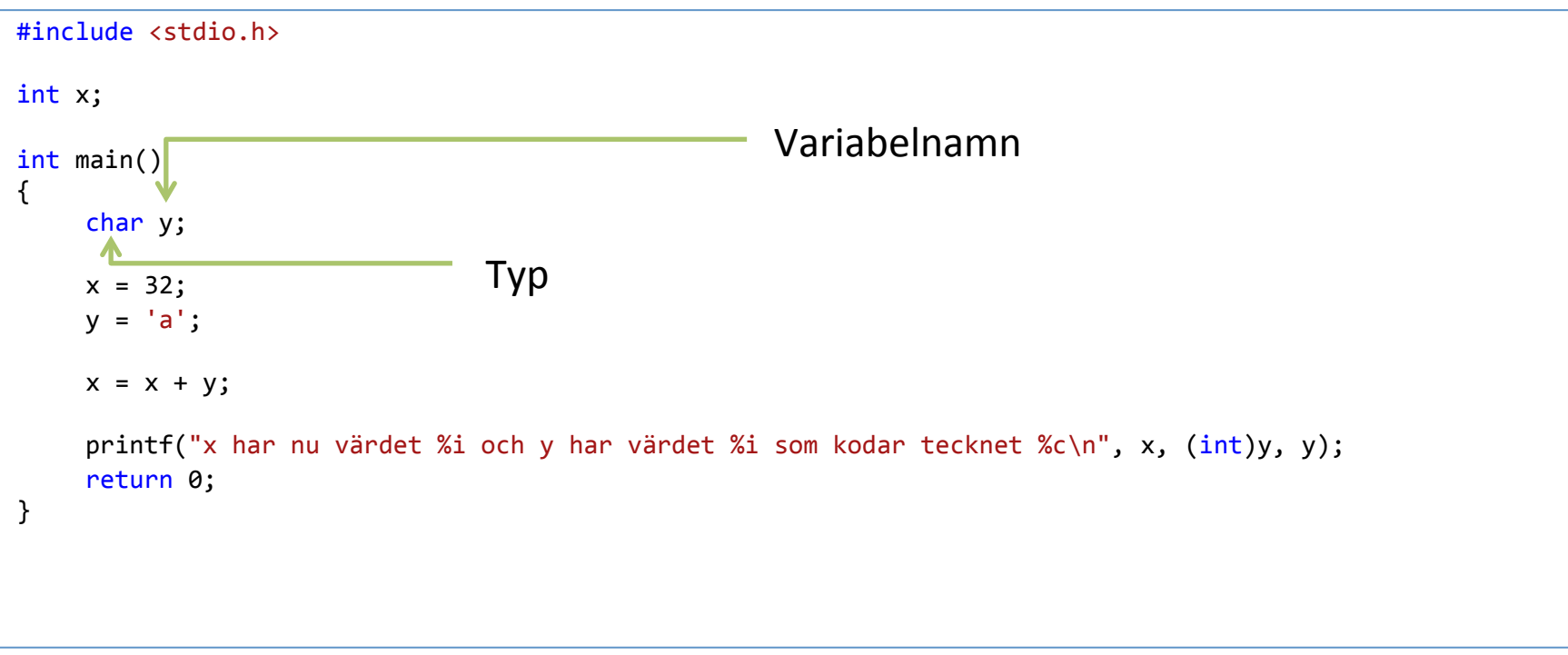

Utskrift:

x har nu värdet 129 och y har värdet 97 som kodar tecknet a

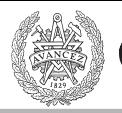

## Deklarationer och tilldelningar

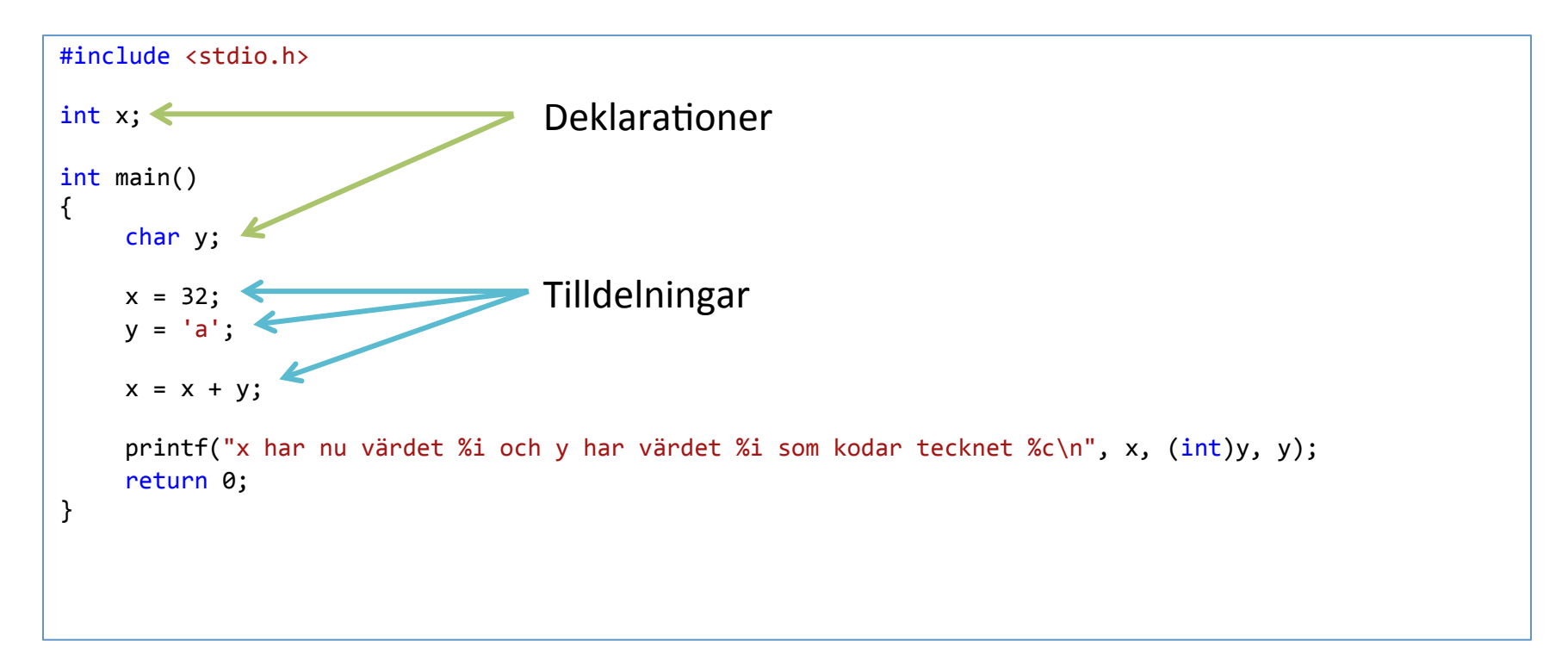

En deklarerad variabel som ännu inte tilldelats ett värde är *oinitialiserad* 

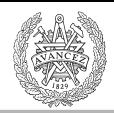

**CHALMERS** 

## Typkonverteringar

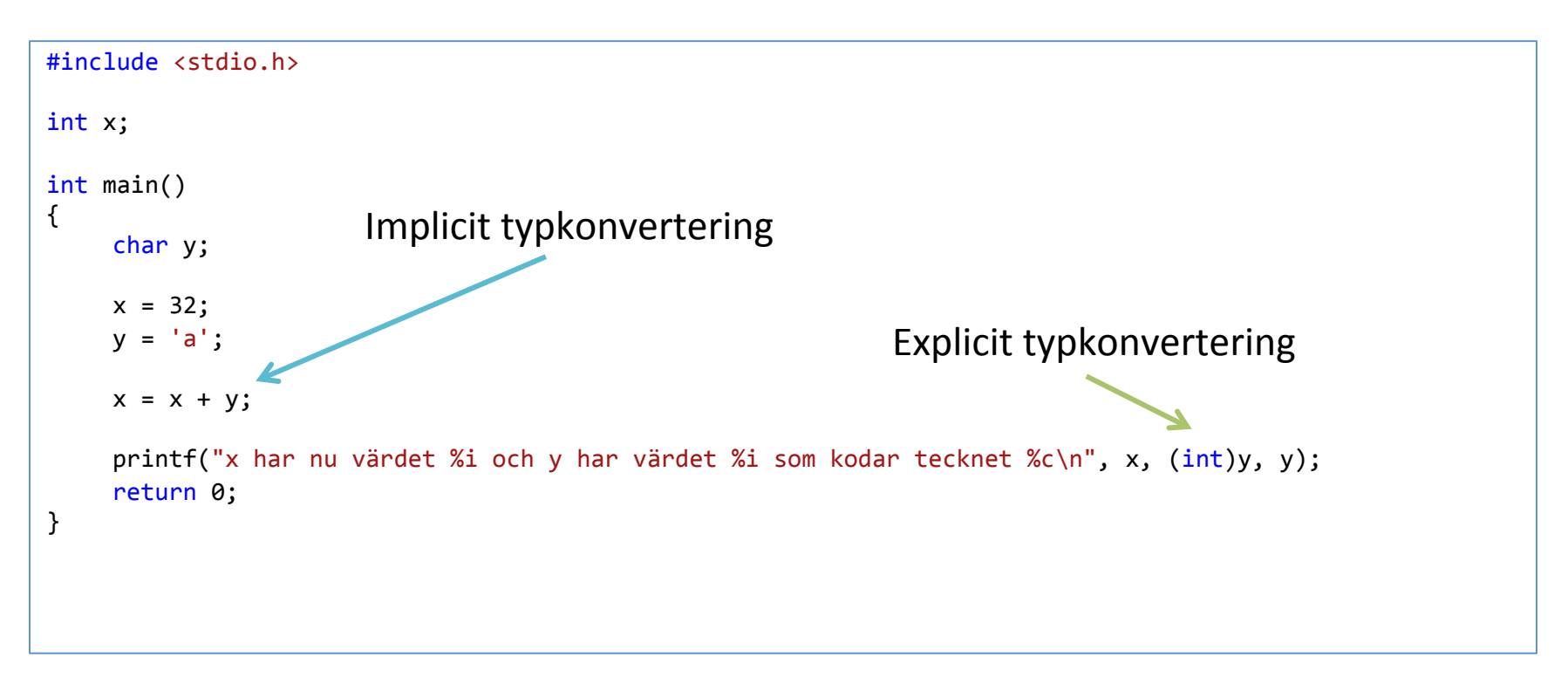

Typkonvertering kallas också *cast*, och man säger att man *castar*.

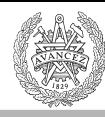

# **ASCII TABLE**

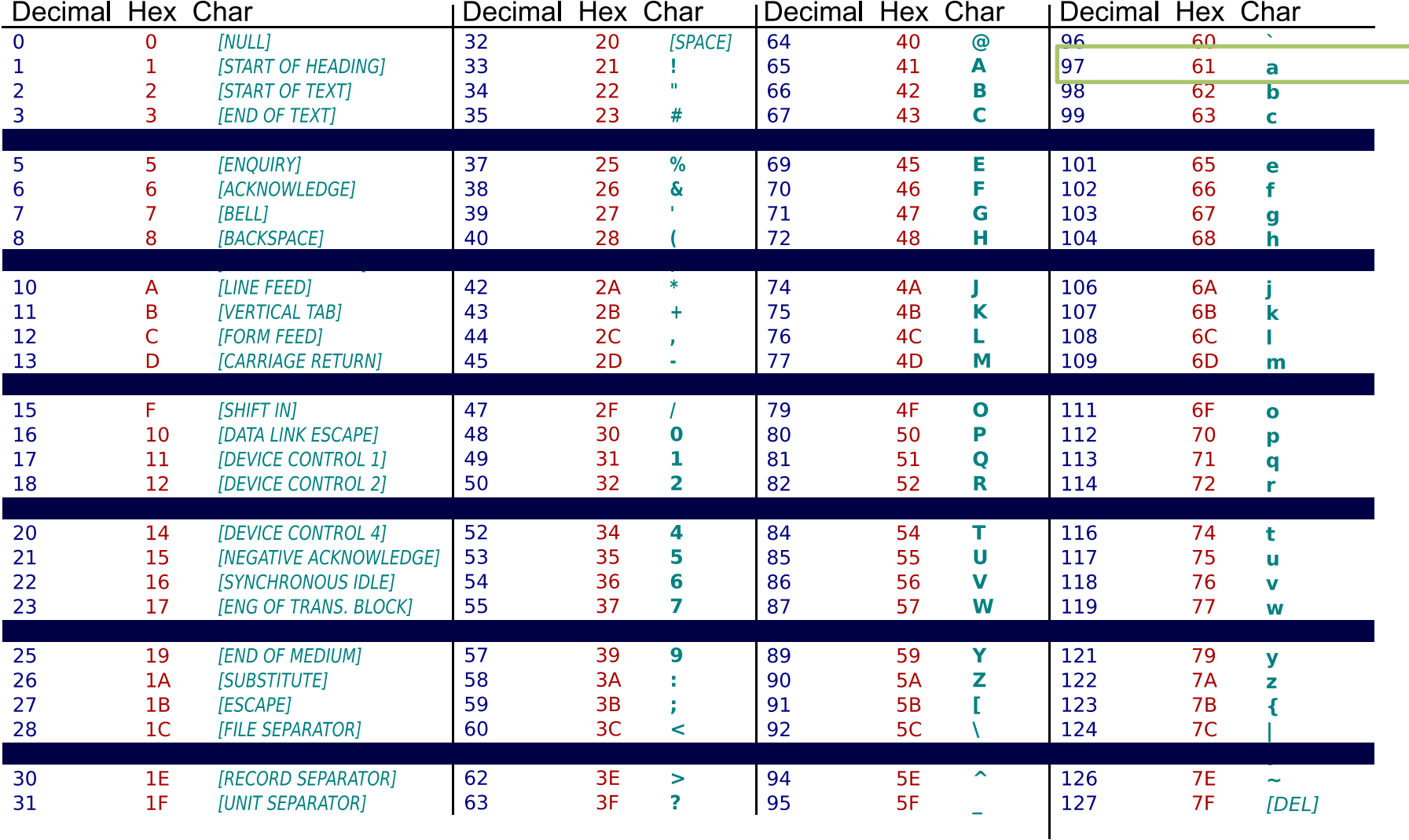

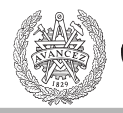

## C89 – deklarationer först

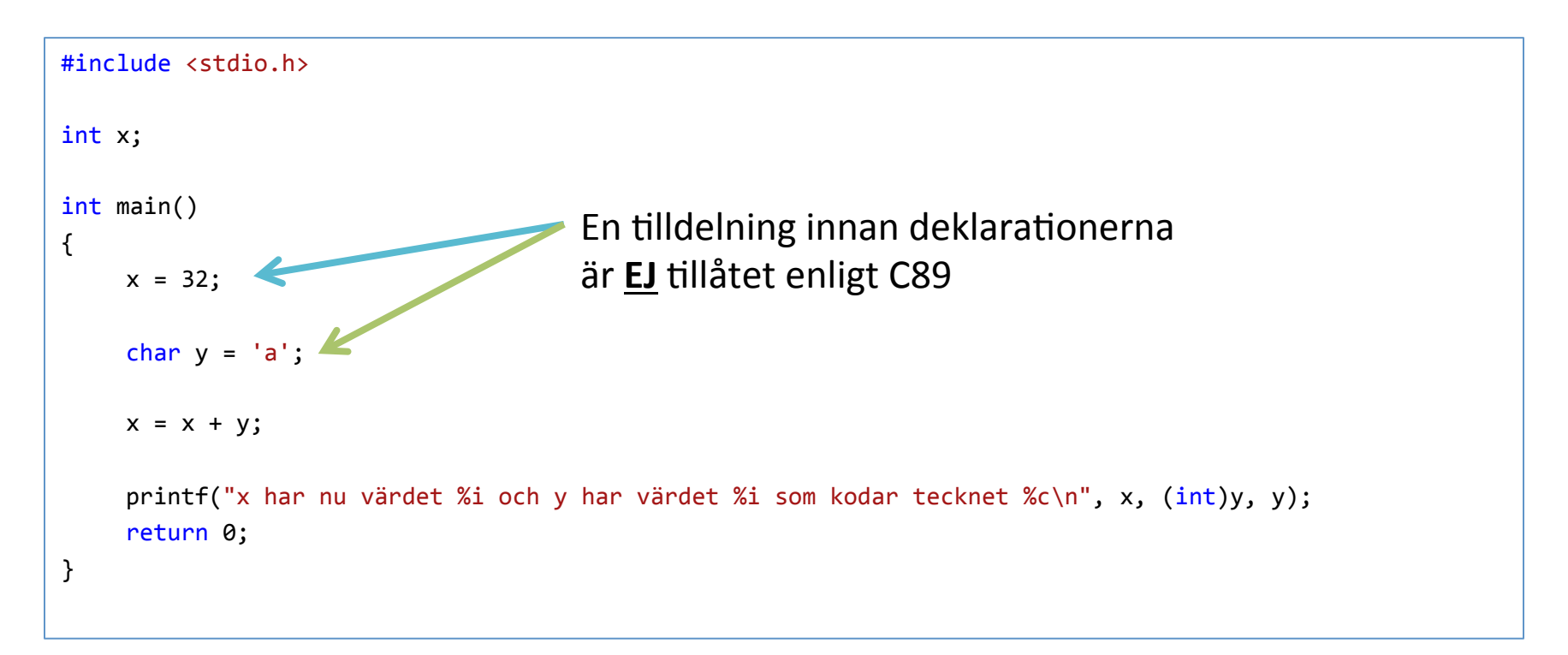

Fungerar ibland ändå (t ex i CodeLite), men inte i XCC12 som vi ska använda senare.

## Funktioner

```
#include <stdlib.h>
                                 argument
int foo(int x, char y)
\{int sum = 0;while(y-- > 0) {
        sum += x * y;ł
    return sum; <… Returvärde av returtyp
}
```
#### Argumenten är "pass-by value".

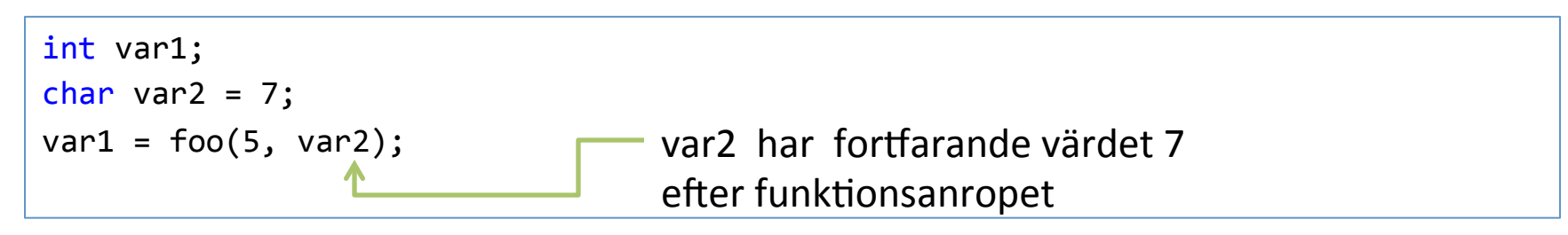

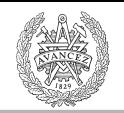

# Synlighet/Visibility/Scope

- Global synlighet (global scope)
- Filsynlighet (file scope)

**CHALMERS** 

- 
- Lokal synlighet (e.g. function scope)

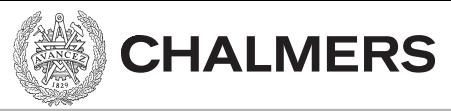

Synlighet

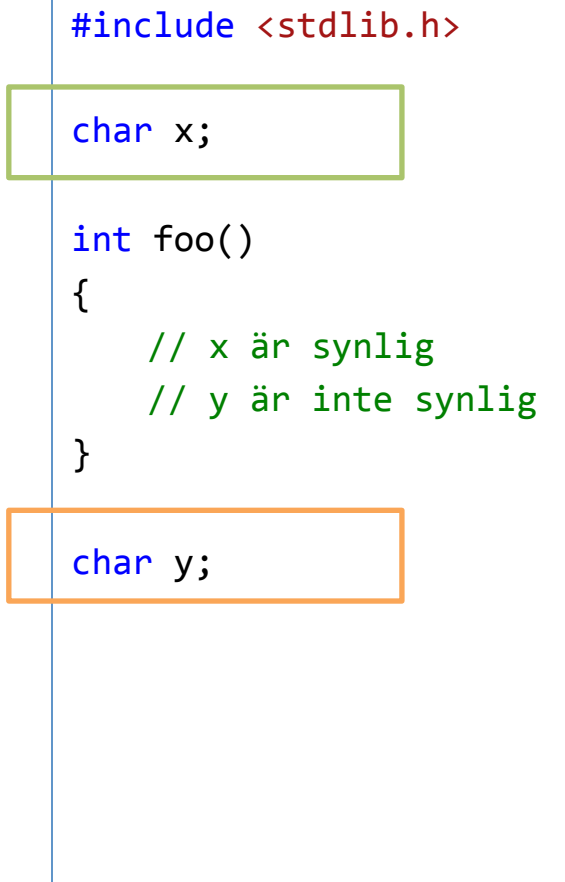

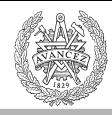

## Synlighet på funktionsnivå

```
#include <stdlib.h>
char x;
int foo(float x)
{	
    //	argumentet	x	(float)	är synligt
}
```
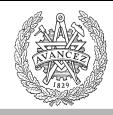

## Synlighet på funktionsnivå

```
#include <stdlib.h>
char x;
int foo()
{	
    int x = 4;
    return x;
}
```
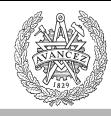

## Vilken synlighet har högst prioritet?

```
#include <stdio.h>
int x;
int foo(int x){	
    if( x == 0 ){
         int x = 4;
         return x;
     }	
    return x;
}	
int main()
{	
    x = 1;
    x = \text{foo}(0);printf("x is %i", x); Vad är x?
    return 0;
}
```
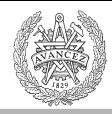

## Funktionsprototyper

```
#include <stdio.h>
//	funktionsprototyp
int foo(int x);int main()
{	
    printf("x is Xi", foo(0));
    return 0;
}	
int foo(int x)
```
#### // funktionskropp

{ 

} 

**CHALMERS** 

Programstruktur

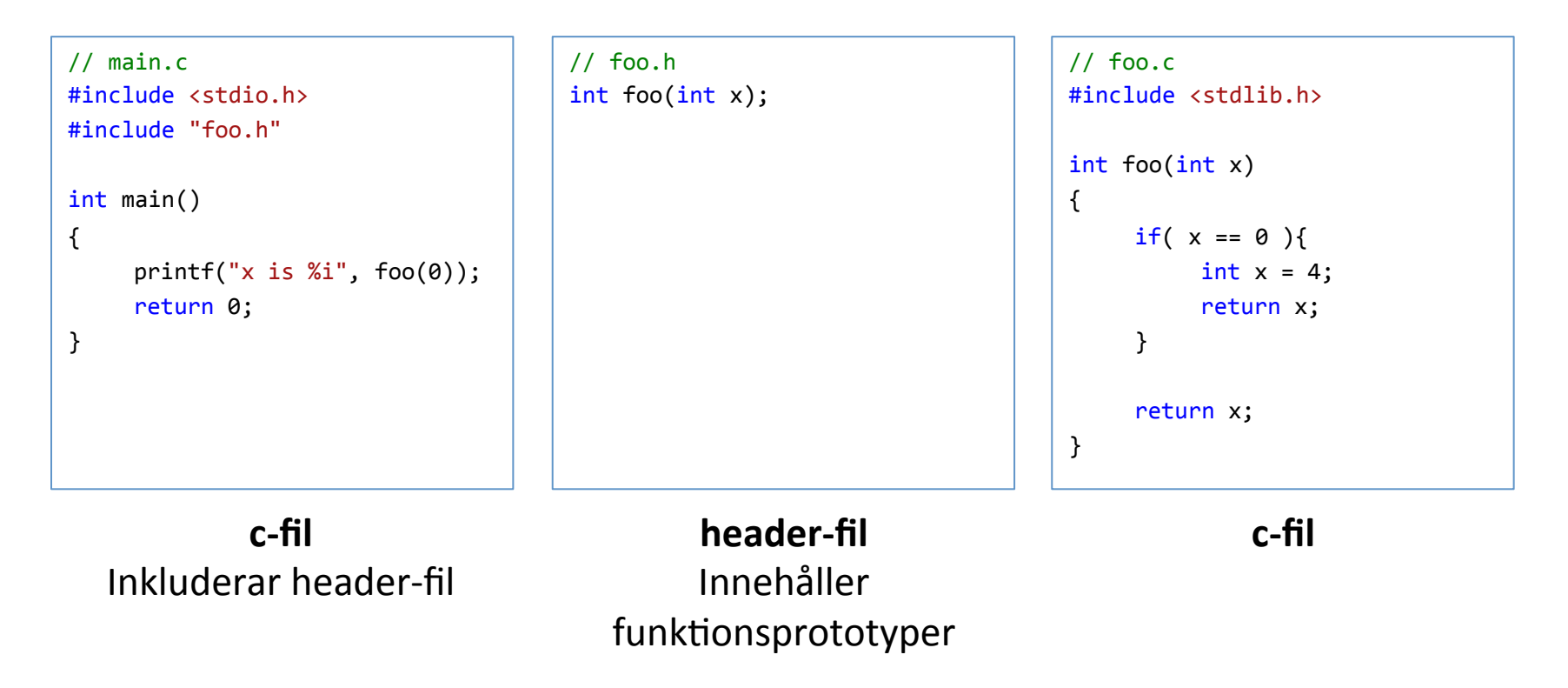

header-filen måste inte ha samma namn som c-filen, men det är enklare så.

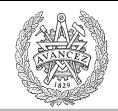

## Från källkod till exekverbar

- 1. Preprocessing
- 2. Kompilering
- 3. Länkning

**CHALMERS** 

#### Preprocessorn

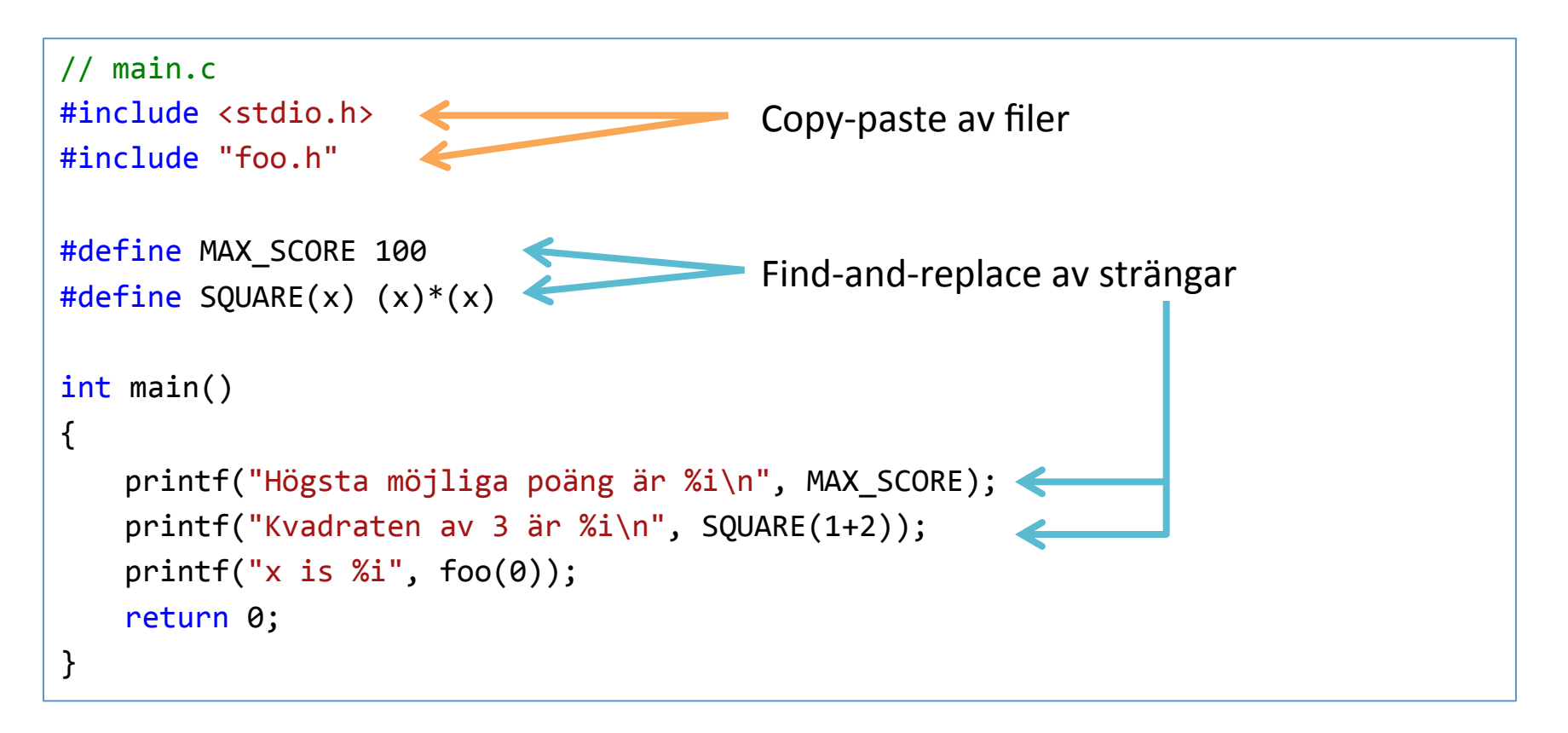

Preprocessorn arbetar på källkoden på "textnivå".

## Kompilering

**CHALMERS** 

- Processar en c-fil i taget
- Skapar en objektfil som innehåller:
	- Maskinkod för instruk)oner
	- Symboler för addresser
		- För funktioner/variabler i objektfilen.
		- För funktioner/variabler i andra objektfiler/bibliotek.

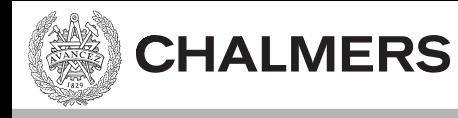

## Länkning

- Sätter samman (flera) objektfiler till en exekverbar fil (.exe).
- Översätter symbolerna till (relativa) adresser.

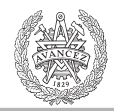

## Aritmetiska operatorer

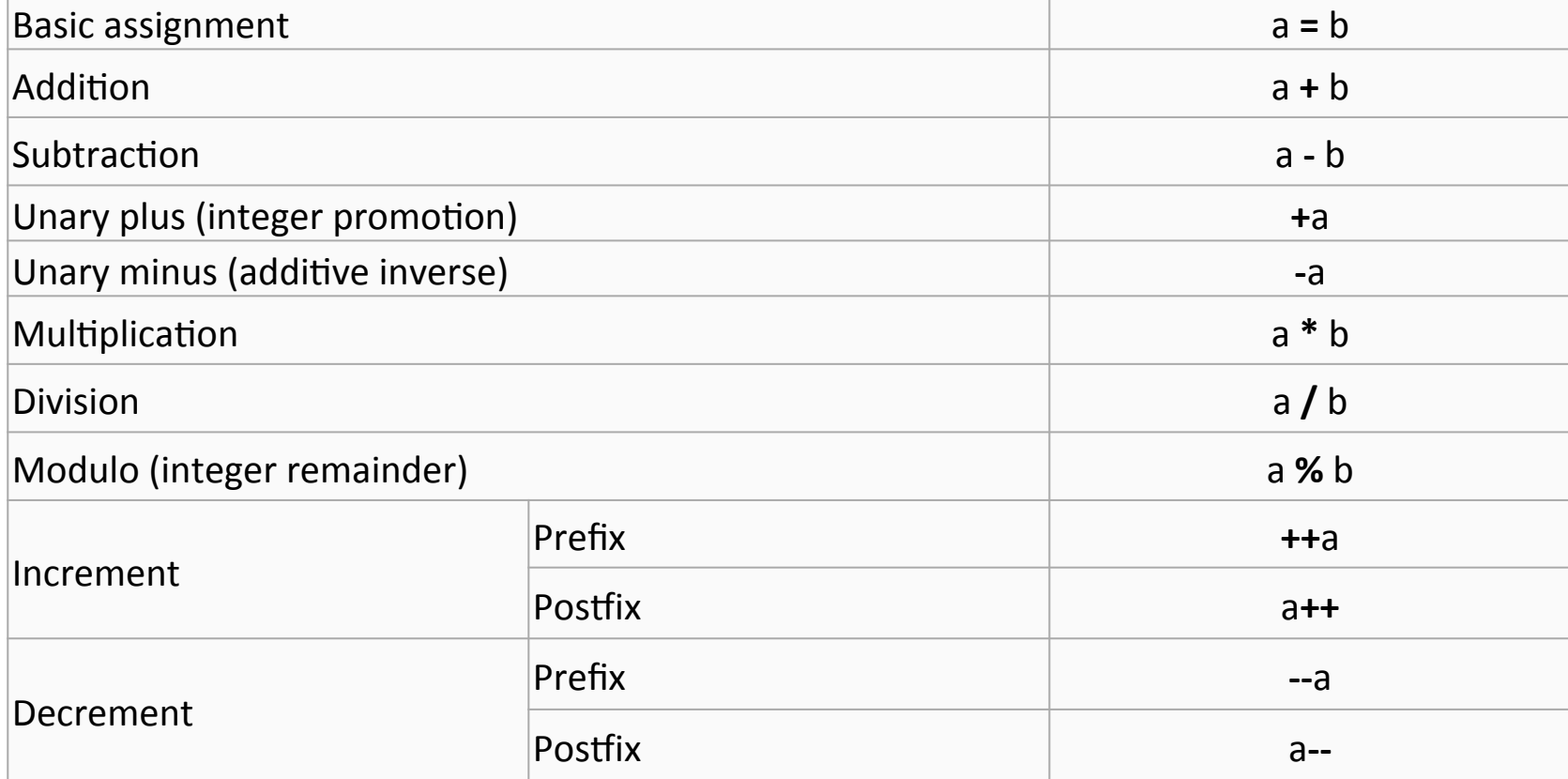

http://en.wikipedia.org/wiki/Operators in C and C%2B%2B#Arithmetic operators

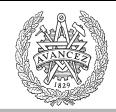

## Jämförelseoperatorer

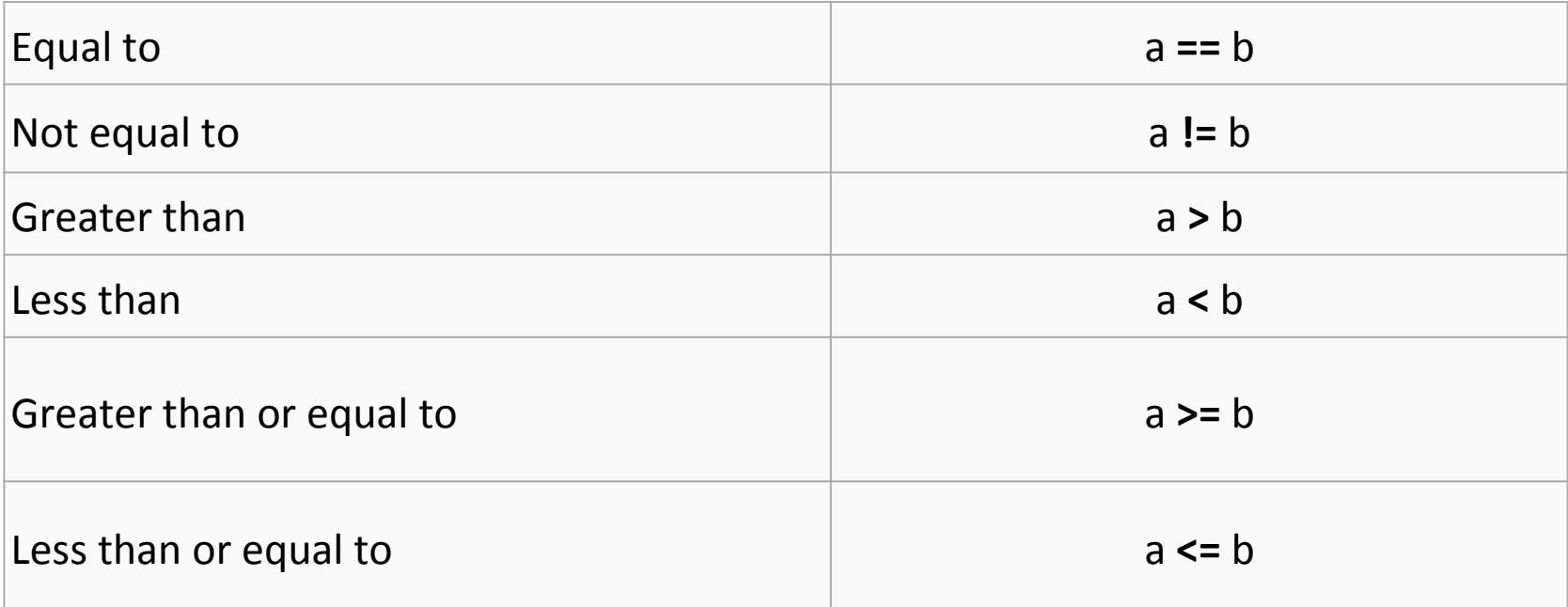

http://en.wikipedia.org/wiki/Operators in C and C%2B%2B#Comparison operators.2Frelational operators

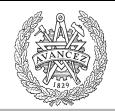

#### Logiska operatorer

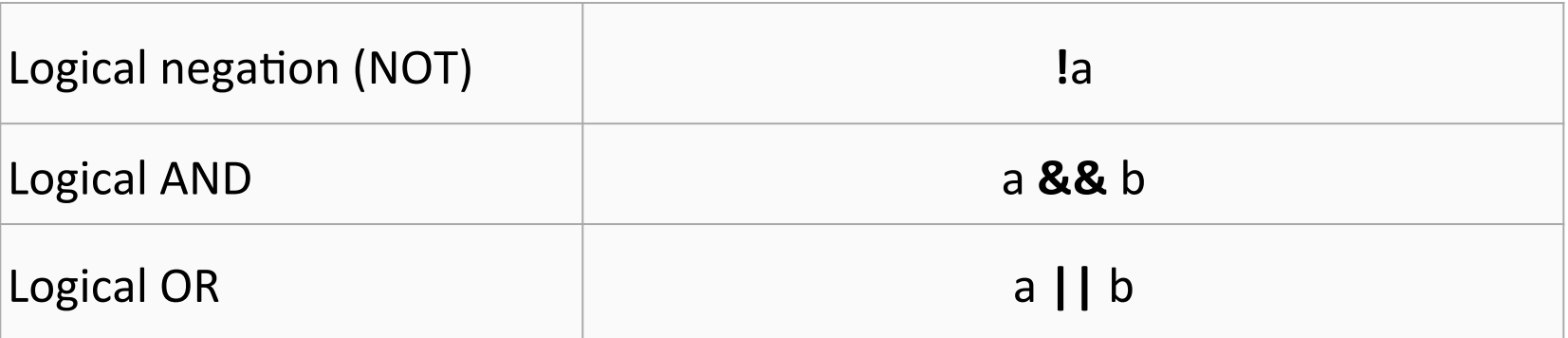

http://en.wikipedia.org/wiki/Operators in C and C%2B%2B#Logical operators

**CHALMERS** 

## **Bit operationer**

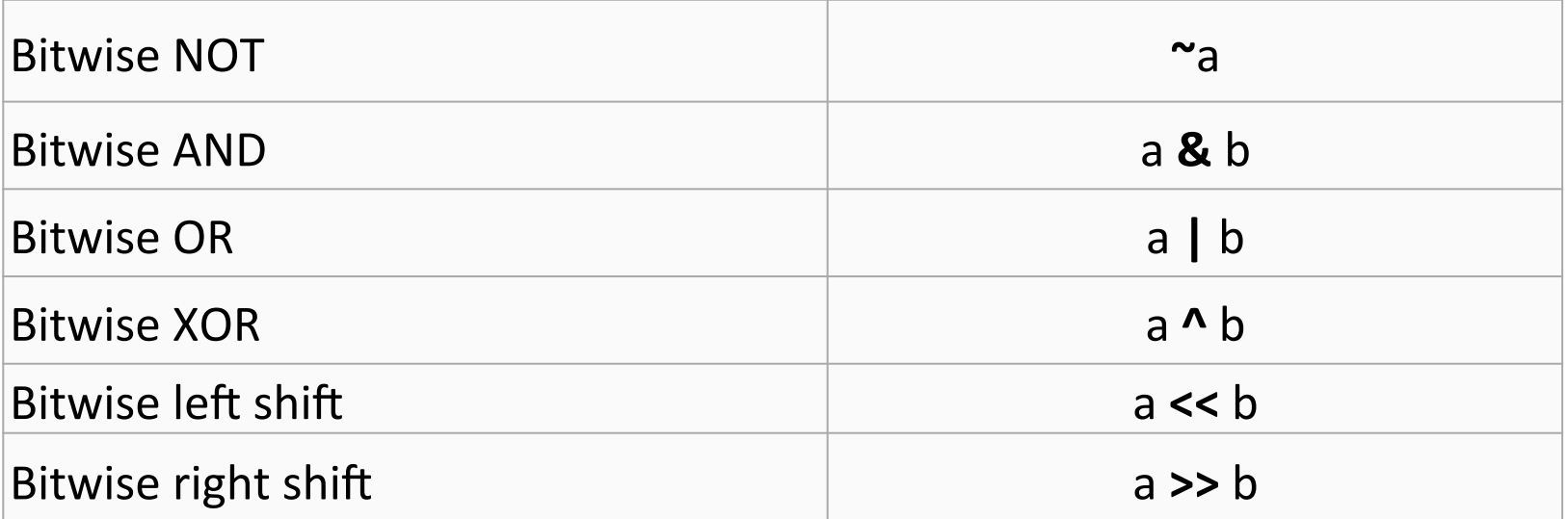

http://en.wikipedia.org/wiki/Operators in C and C%2B%2B#Bitwise operators

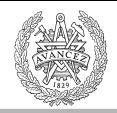

#### Sammansatta tilldelsningsoperatorer

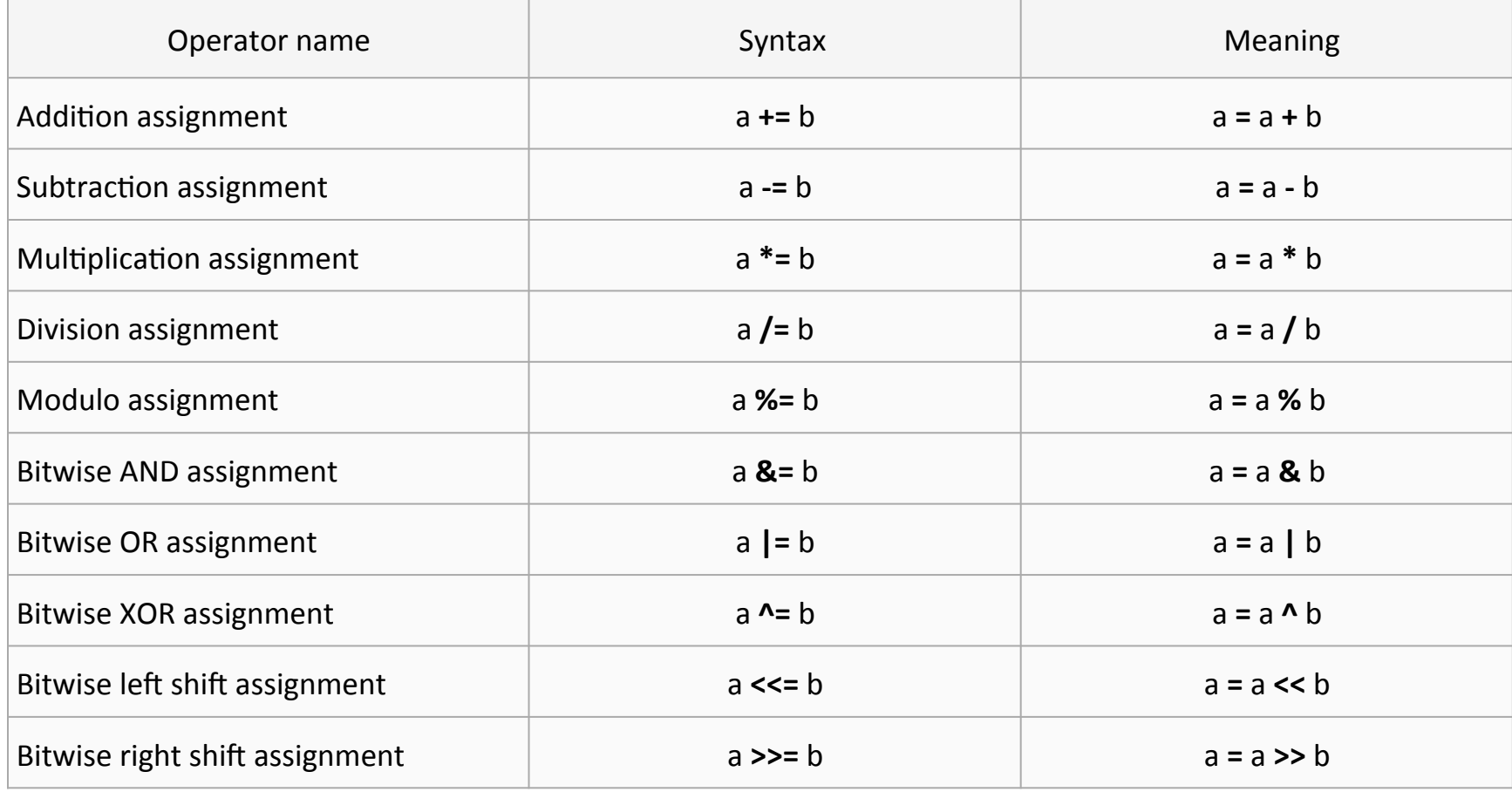

http://en.wikipedia.org/wiki/Operators\_in\_C\_and\_C%2B%2B#Compound\_assignment\_operators

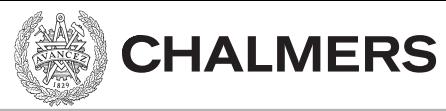

## If-else satser

```
int x = -4;
if( x == 0 ){
    \frac{1}{2}...
}	
if(x){
    \prime\prime\ldots}	
else {
    \frac{1}{2}...
}	
                           Utvärderar till falskt, kör ej.
                            Utvärderas till sant, kör, ty (x != 0)
```
- Noll betraktas som falskt.
- Allt som är skilt från noll betraktas som sant.

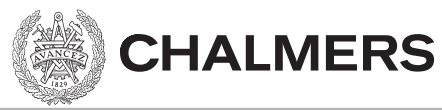

#### Loopar

int  $x = 5$ ; while $(x!=0)$  $X--;$ 

int  $x = 5$ ; while $(x)$  $X--;$ 

int x; for( $x=5; x;$ )  $X--;$ 

Tre ekvivalenta loopar. Om inga måsvingar används så är loopkroppen ett enda uttryck.

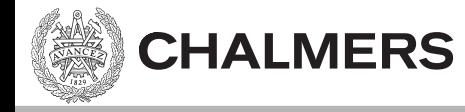

## Nästa föreläsning: Pekare

## Pekare

**CHALMERS** 

- Har ett värde och en typ
	- Värdet är en minnesadress.
	- Typen talar om vad som finns där.

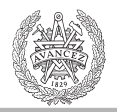

## Operatorer för pekare

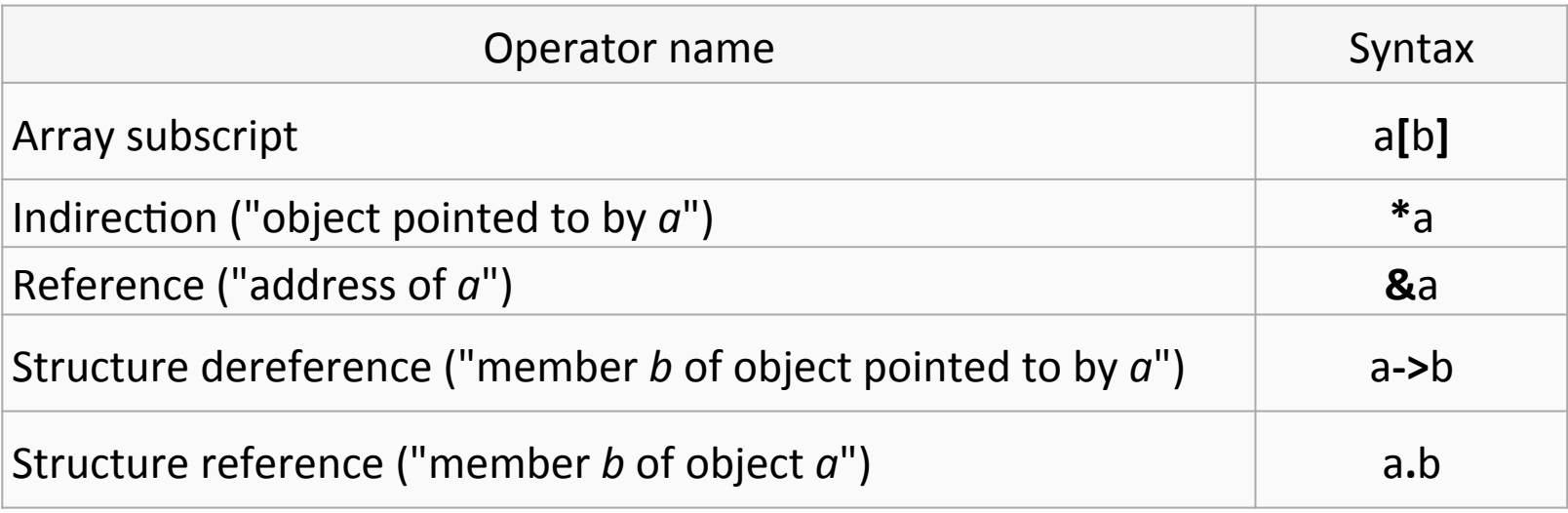

http://en.wikipedia.org/wiki/Operators\_in\_C\_and\_C%2B%2B#Member\_and\_pointer\_operators

Sista operatorn är för att referera medlemmar av en struktur (struct), så ej en pekare operator.